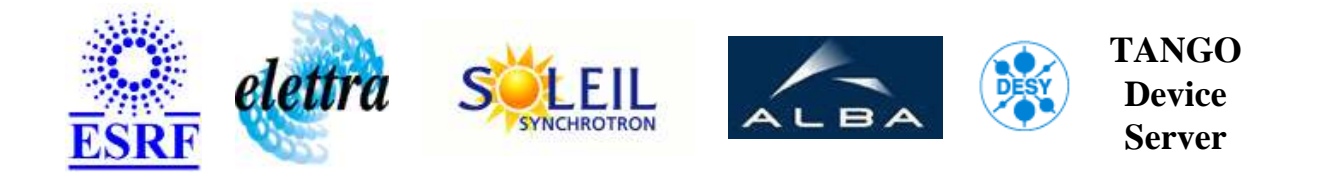

# **HDB signal control User's Guide**

# **HdbSignalCtrl Class**

**Revision: HdbSignalCtrl-Release\_1\_1 - Author: verdier Implemented in C++ - CVS repository: ESRF** 

# **Introduction:**

This class is able to control if specified signals are written in TACO HDB

# **Class Inheritance:**

[Tango::Device\\_4Impl](http://www.esrf.fr/computing/cs/tango/tango_doc/kernel_doc/cpp_doc/) HdbSignalCtrl

# **Properties:**

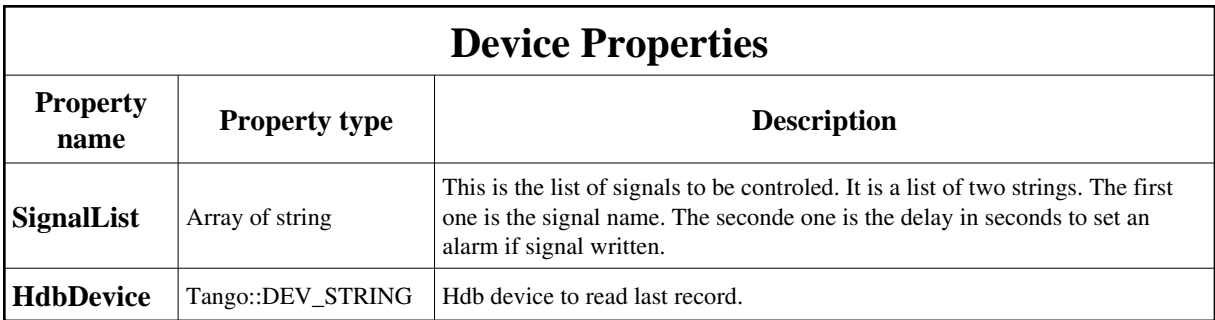

<span id="page-1-0"></span>Device Properties Default Values:

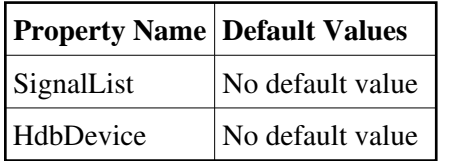

#### **There is no Class properties.**

# **States:**

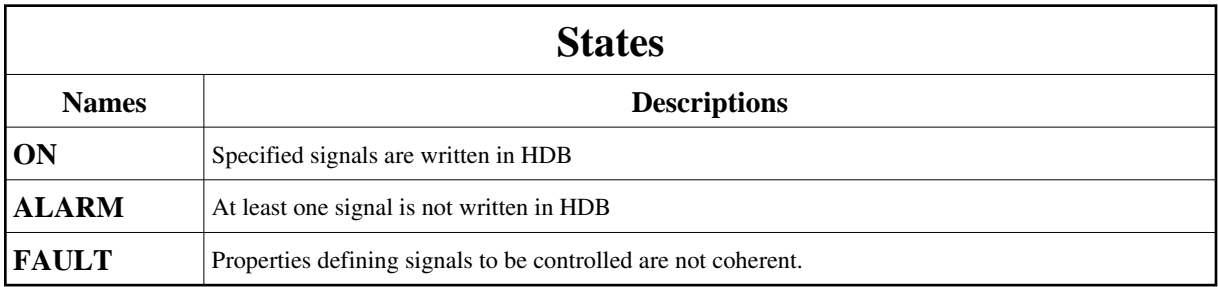

# **Commands:**

More Details on commands....

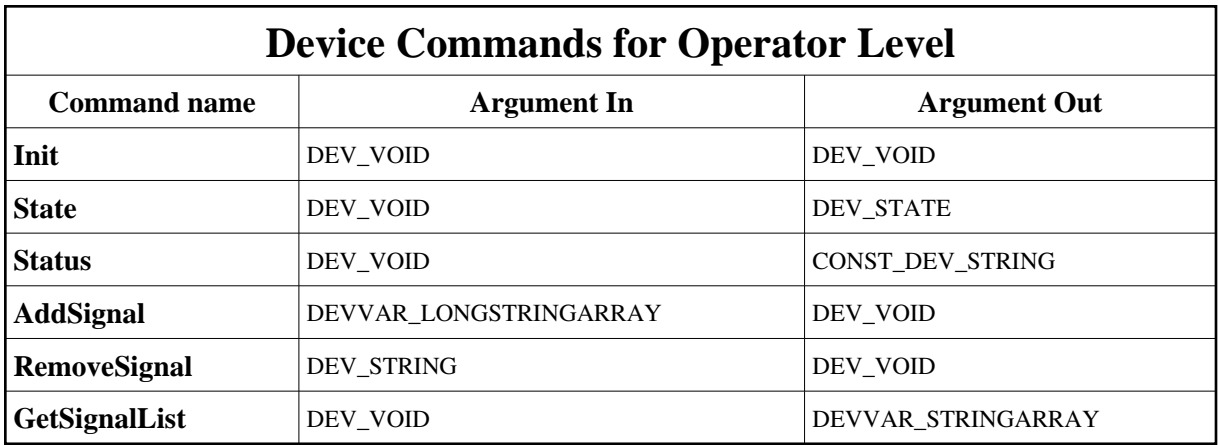

# **1 - Init**

**Description:** This commands re-initialise a device keeping the same network connection. After an Init command executed on a device, it is not necessary for client to re-connect to the device. This command first calls the device *delete\_device()* method and then execute its *init\_device()* method. For C++ device server, all the memory allocated in the *nit\_device()* method must be freed in the *delete\_device()* method.

The language device desctructor automatically calls the *delete\_device()* method.

**Argin: DEV\_VOID** : none.

- **Argout: DEV\_VOID** : none.
- **Command allowed for:**
- Tango::ON
- Tango::ALARM
- Tango::FAULT

# **2 - State**

- **Description:** This command gets the device state (stored in its *device\_state* data member) and returns it to the caller.
- **Argin: DEV\_VOID** : none.
- **Argout: DEV\_STATE** : State Code
- **Command allowed for:**
- Tango::ON

#### Tango::ALARM

Tango::FAULT

# **3 - Status**

- **Description:** This command gets the device status (stored in its *device\_status* data member) and returns it to the caller.
- **Argin: DEV\_VOID** : none.
- **Argout: CONST\_DEV\_STRING** : Status description
- **Command allowed for:**
- Tango::ON
- Tango::ALARM
- Tango::FAULT

# **4 - AddSignal**

- **Description:** Add a signal to be controled.
- **Argin: DEVVAR\_LONGSTRINGARRAY** : svalue[0] - signal name lvalue[0] - time in seconds to set alarm if signal not written in HDB
- **Argout: DEV\_VOID** :
- **Command allowed for:**
- Tango::ON
- Tango::ALARM
- Tango::FAULT

# **5 - RemoveSignal**

- **• Description:** remove a signal to be controled.
- **Argin: DEV\_STRING** : signal name
- **Argout: DEV\_VOID** :
- **Command allowed for:**

Tango::ON

- Tango::ALARM
- Tango::FAULT

# **6 - GetSignalList**

- **Description:** Returns the signal list as: signal name [signal delay]
- **Argin: DEV\_VOID** :
- **Argout: DEVVAR\_STRINGARRAY** :
- **Command allowed for:**
- Tango::ON
- Tango::ALARM
- Tango::FAULT

**TANGO** is an open source project hosted by : SOURCEFORGE.NET®

Core and Tools : [CVS repository](http://tango-cs.cvs.sourceforge.net/tango-cs/) on [tango-cs project](https://sourceforge.net/projects/tango-cs) Device Servers : [CVS repository](http://tango-ds.cvs.sourceforge.net/tango-ds/) on [tango-ds project](https://sourceforge.net/projects/tango-ds)